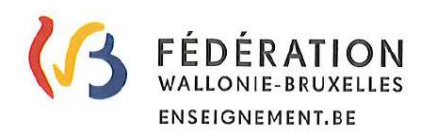

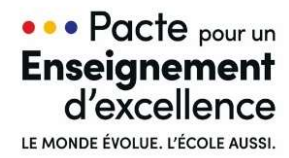

LE DOSSIER D'ACCOMPAGNEMENT DE L'ÉLÈVE (DACCE) DOCUMENT D'INFORMATION À L'ATTENTION DES PARENTS

Le Dossier d'Accompagnement de l'Élève, ou « DAccE », est l'un des outils-clés du nouveau tronc commun mis en œuvre dans le cadre du Pacte pour un Enseignement d'excellence.

Au sein du tronc commun, chaque élève bénéficie d'un suivi et d'un accompagnement personnalisé en vue d'accorder une attention plus soutenue et plus adaptée à chacun·e. Si l'élève rencontre des difficultés et qu'elles persistent, le soutien est accru. La fonction du DAccE est de permettre l'identification des difficultés persistantes et de garder une trace des soutiens mis en place, de leur évaluation et des ajustements apportés. Le DAccE est donc conçu pour assurer le suivi du parcours et la continuité des apprentissages par les équipes éducatives.

En tant que parents, vous avez également accès au DAccE et les informations qu'il contient vous permettent de dialoguer avec l'équipe éducative, en suivant au plus près les besoins de votre enfant.

#### Quelles informations contient le DAccE ?

Le DAccE est concu pour ne recueillir qu'une information synthétique, strictement utile au suivi des apprentissages. Certaines informations sont pré-chargées, tandis que d'autres sont encodées par les équipes éducatives, et le cas échéant les membres des équipes CPMS. Le DAccE de chaque élève contient les informations administratives qui le concernent, y compris les coordonnées de ses parents, et les informations relatives à son parcours scolaire. Ces informations seront chargées automatiquement par l'Administration, de manière à être immédiatement accessibles à l'enseignant. Par ailleurs, si un élève a connu des difficultés importantes l'année qui précède, l'enseignant en aura également connaissance, car le DAccE de l'élève comprendra la synthèse des informations encodées l'année précédente par les membres de l'équipe éducative. De la sorte, dès le début de l'année, l'enseignant aura à sa disposition toutes les informations utiles au suivi pédagogique de tous ses élèves, qu'ils aient été scolarisés dans son école ou pas.

L'emploi du DAccE par les équipes éducatives se concentre sur le strict minimum. D'une part, l'encodage des dossiers ne concerne que certains élèves dont les difficultés sont « persistantes », à savoir ceux pour lesquels l'équipe éducative aura jugé nécessaire de mettre en place des actions spécifiques de différenciation et d'accompagnement personnalisé, telles que, par exemple, des séances hebdomadaires de remédiation. D'autre part, l'information reprise dans chaque DAccE est synthétique et se présente sous la forme de choix de listes déroulantes - qui permettent de sélectionner des difficultés et des actions-types. Enfin, l'information est conçue sous la forme d'un « bilan de synthèse» qui ne doit être réalisé qu'à maximum trois moments de l'année, si la situation de l'élève le justifie. L'information intégrée au DAccE par l'équipe éducative se résume donc à un bilan d'accompagnement de l'élève réalisé collégialement, et partagé avec les parents de l'élève. Contrairement aux dossiers scolaires existants dans d'autres systèmes éducatifs, le DAccE ne reprend ni les points de l'élève ni les sanctions disciplinaires.

# Quand et par qui le DAccE est-il complété ?

Le volet « suivi de l'élève » du DAccE est alimenté à la suite d'une réflexion collégiale menée par l'ensemble de l'équipe éducative, en collaboration éventuelle avec le CPMS. Il est complété par une personne désignée par la direction (par exemple le ou la titulaire de classe).

Dans l'enseignement ordinaire, trois périodes d'encodage sont prévues par année scolaire : en novembre, en mars et en fin d'année scolaire.

En tant que parents, vous êtes avertis lorsqu'un bilan de synthèse a été établi pour votre enfant et vous pouvez accéder au DAccE pour le consulter.

# Comment puis-je avoir accès au DAccE de mon enfant ?

-

En tant que parent, vous pourrez consulter le DAccE de votre enfant, soit en fixant rendez-vous avec la direction de l'école ou du CPMS pour accéder au DAccE sur un de leurs ordinateurs, soit en leur demandant une copie papier. Les parents inscrits au Registre national pourront également accéder au DAccE de leur enfant en ligne, via « Mon Espace », le guichet électronique de la Fédération Wallonie-Bruxelles.

Si une décision de justice devait intervenir au sujet de l'exercice de l'autorité parentale, celle-ci devra être communiquée, au plus vite, à la direction de l'école afin de limiter les accès au DAccE, conformément à cette décision.

#### Quelles sont les actions que je peux réaliser dans le DAccE de mon enfant ?

Vous pourrez consulter les bilans de synthèse validés de votre enfant. Bien sûr, ces informations font également l'objet de réunions avec les équipes éducatives que le DAccE n'a pas pour objet de remplacer, au contraire.

Vous pourrez aussi demander à l'école d'introduire dans un volet du DAccE des documents<sup>1</sup> (tel qu'un rapport de suivi logopédique ou un diagnostic de dyslexie) en lien avec les apprentissages de votre enfant et que vous souhaitez communiquer à l'équipe éducative et au CPMS. Il en va de même pour les actions destinées à soutenir les apprentissages scolaires que vous mettez en place, en dehors de l'école et sur lesquelles vous souhaitez communiquer.

Toute demande que vous souhaitez adresser à l'école au sujet du DAccE peut se faire via le formulaire des demandes DAccE, disponible sur le site www.enseignement.be/dacce.

#### Puis-je demander la modification des informations contenues dans le DAccE de mon enfant ?

Le DAccE contient différents types d'informations, certaines sont « chargées » par les services de l'Administration, d'autres encodées par les équipes éducatives. Les informations qui émanent de l'Administration, si elles contiennent une erreur (par ex. l'orthographe d'un prénom), seront corrigées dans le cadre d'une procédure de rectification prévue à cet effet. Par ailleurs, si certains commentaires encodés par les équipes éducatives sont susceptibles de vous porter préjudice à vous ou à votre enfant, vous pourrez enclencher une procédure spécifique. Cette procédure déclenche l'ouverture d'un dialogue avec l'école pour permettre une correction de commun accord. Si l'accord n'intervient pas rapidement, vous pourrez déposer un recours auprès de l'Administration (Direction générale de l'enseignement obligatoire - DGEO) et demander la suppression du commentaire jugé préjudiciable.

<sup>&</sup>lt;sup>1</sup> En vertu de l'article 10/2 du décret du 21 mars 2022 portant création du dossier d'accompagnement de l'élève (DAccE), la possibilité d'introduire un document sera d'application à partir de l'année scolaire 2026-2027.

### Qu'en est-il de la protection des données personnelles ?

Le DAccE respecte le règlement européen sur la protection des données personnelles (RGPD). L'accès aux données est sécurisé et personnalisé : il est réservé aux acteurs de l'école et du centre PMS directement concernés par le suivi pédagogique de l'enfant et à ses parents. En outre, le principe du 'droit à l'oubli' est appliqué : en cas de changement d'école ou de passage à un niveau supérieur, seuls certains bilans de synthèse sont conservés. L'historique est effacé petit à petit. Les difficultés qui ont été dépassées en cours de scolarité n'apparaissent donc plus. À la fin de la scolarité obligatoire, le DAccE est définitivement archivé et plus personne n'y a accès.

## Plus d'informations ?

Si vous avez des questions sur le DAccE, vous pouvez contacter, dès le début de l'année scolaire 2023- 2024, le support DAccE : par téléphone au 02/690.86.00 ou par mail : dacce.support@cfwb.be Vous pouvez aussi consulter le site internet www.enseignement.be/dacce qui contient des ressources utiles. Vous pouvez aussi toujours poser vos questions au sein de l'école, aux enseignants et enseignantes et à la direction.

Nous souhaitons à votre enfant et à vous-mêmes une belle année scolaire.

 $\overline{M}$ 

Fabrice AERTS-BANCKEN